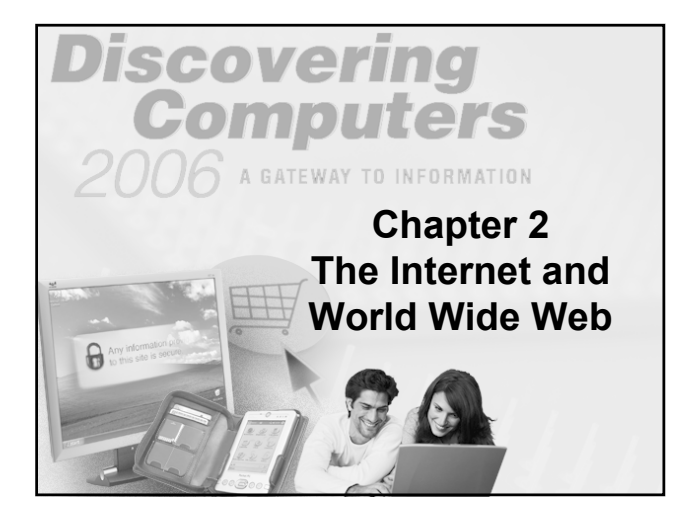

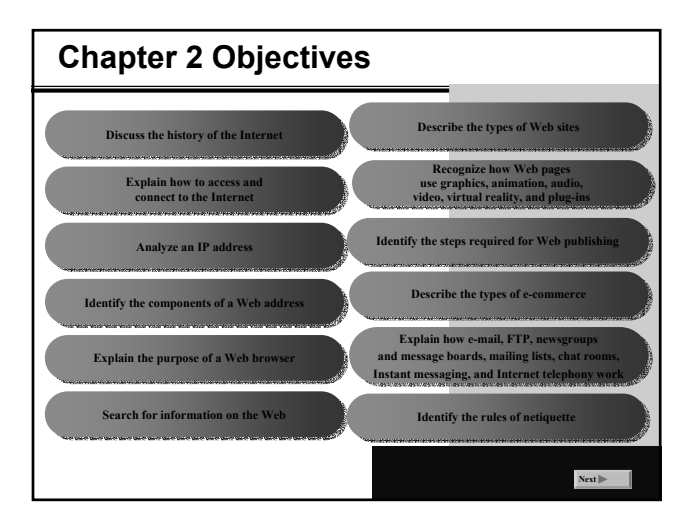

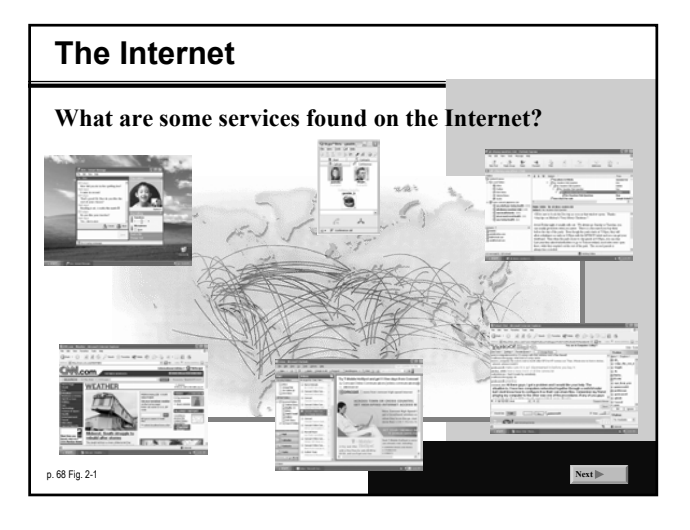

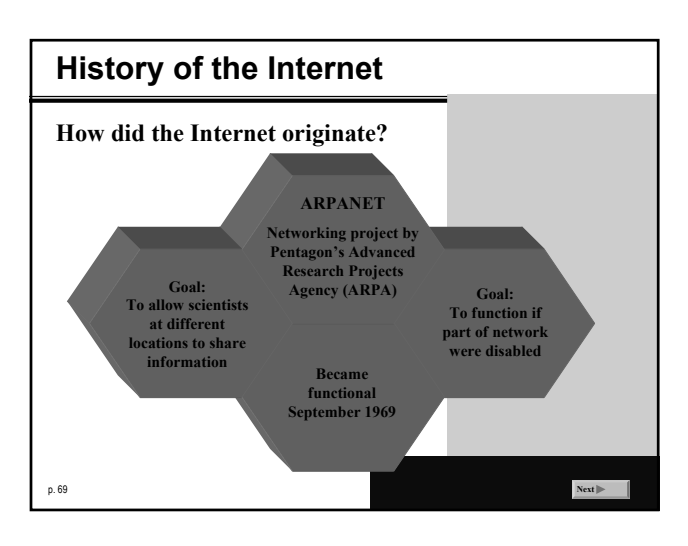

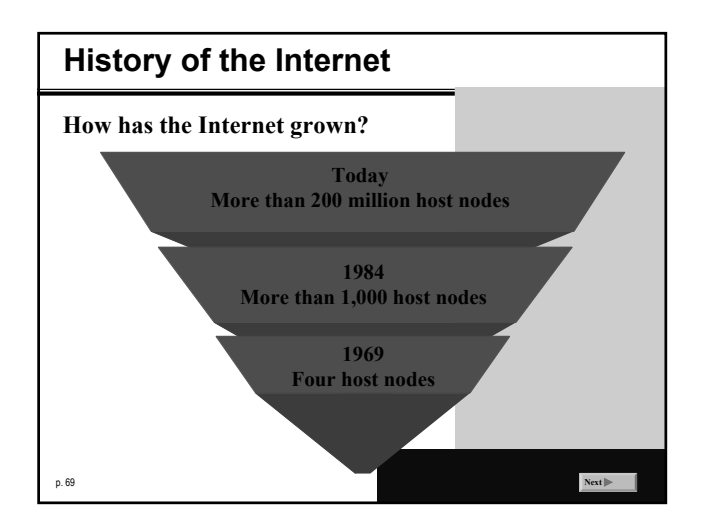

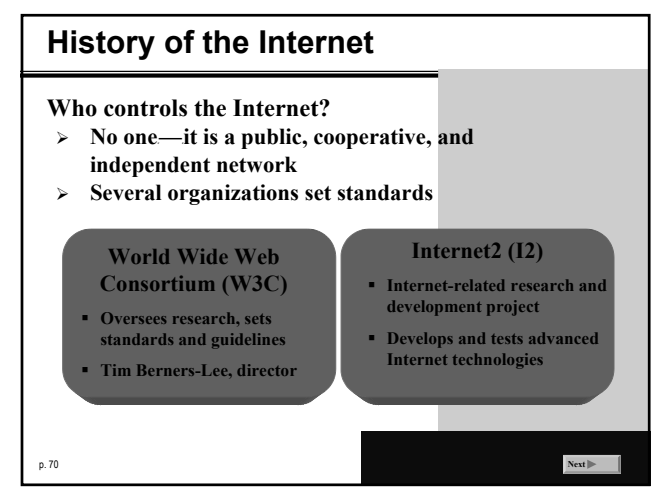

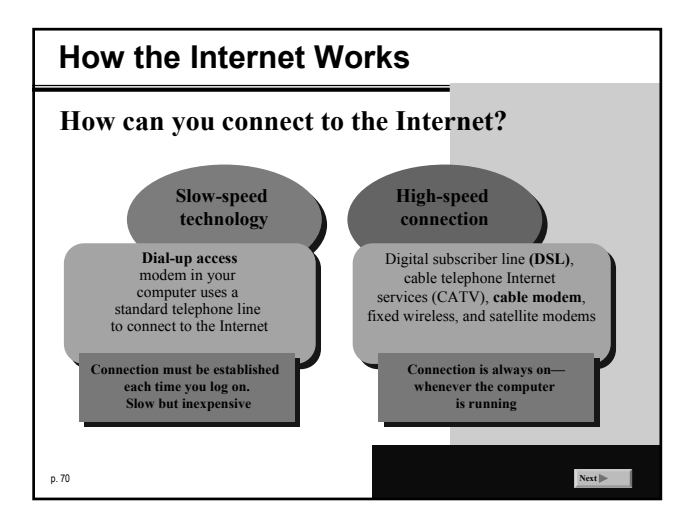

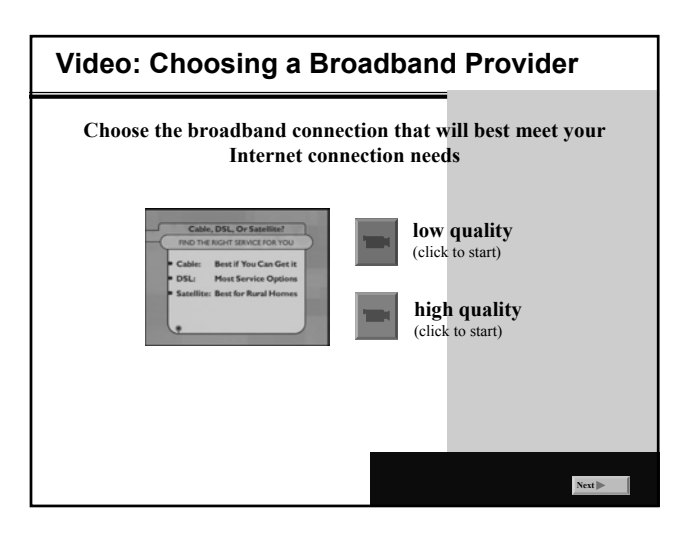

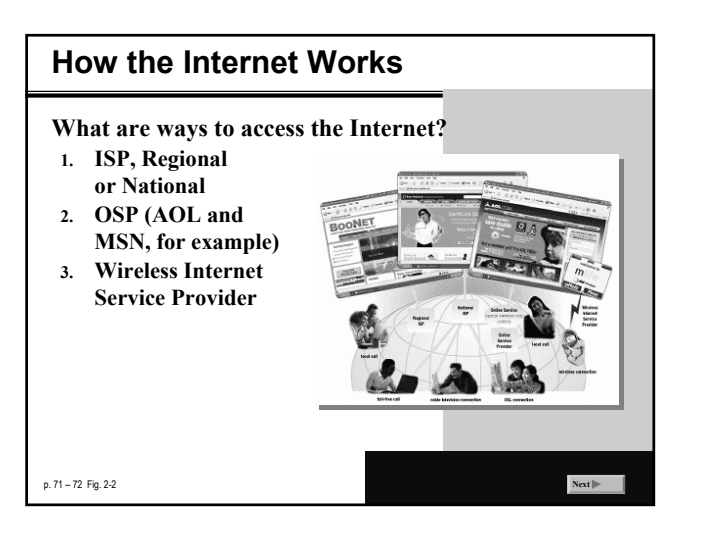

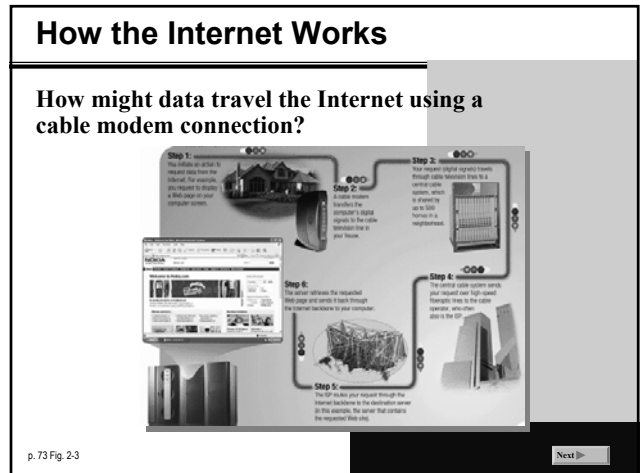

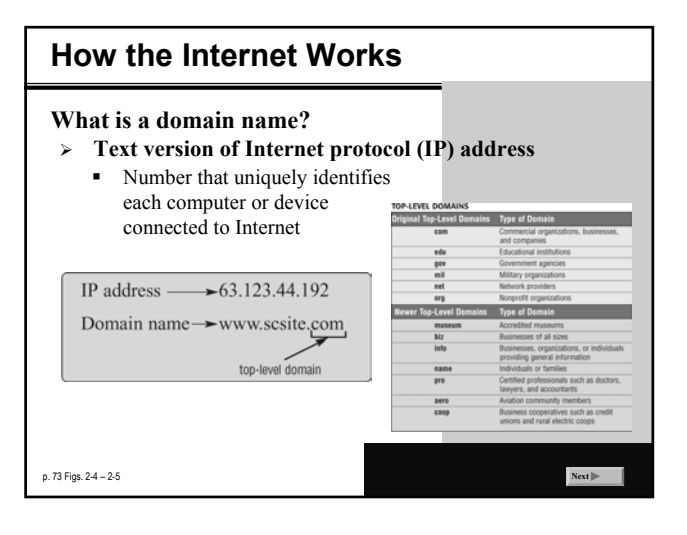

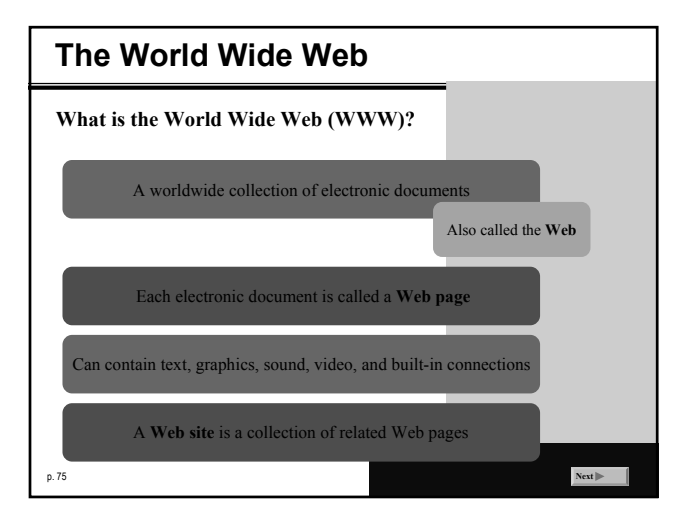

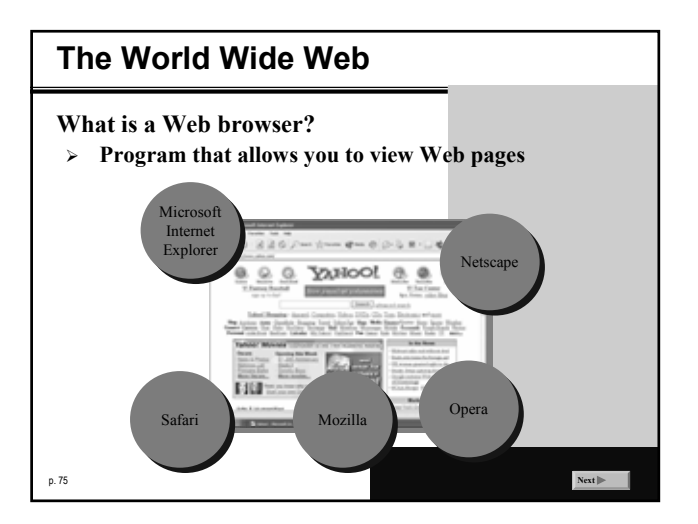

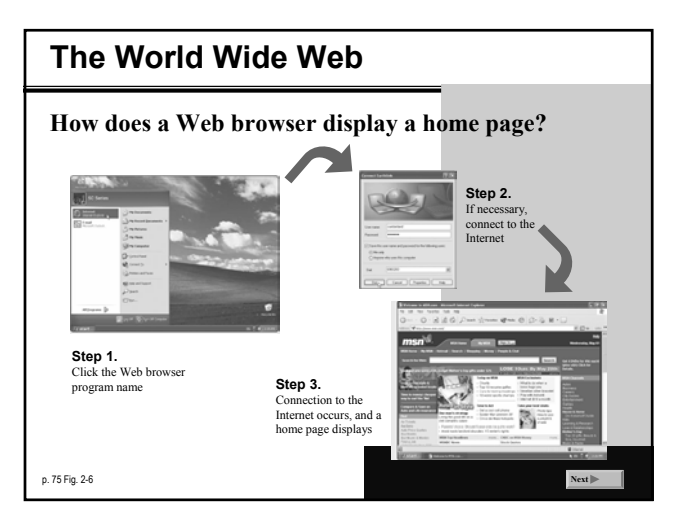

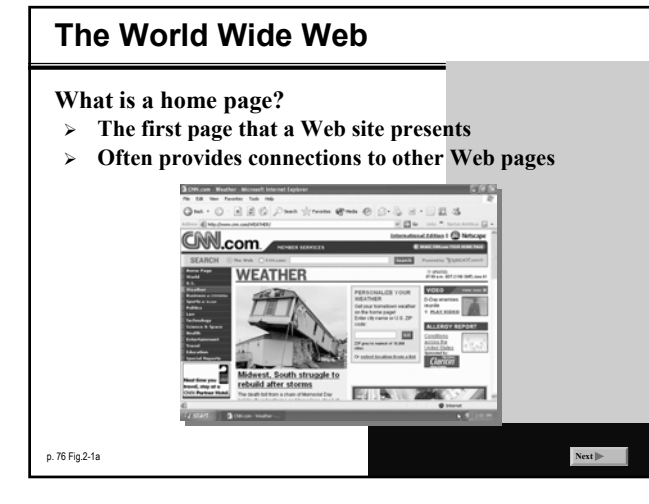

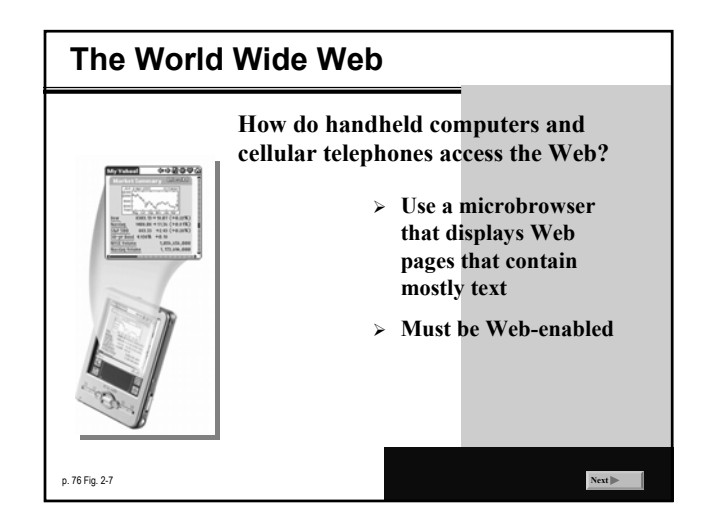

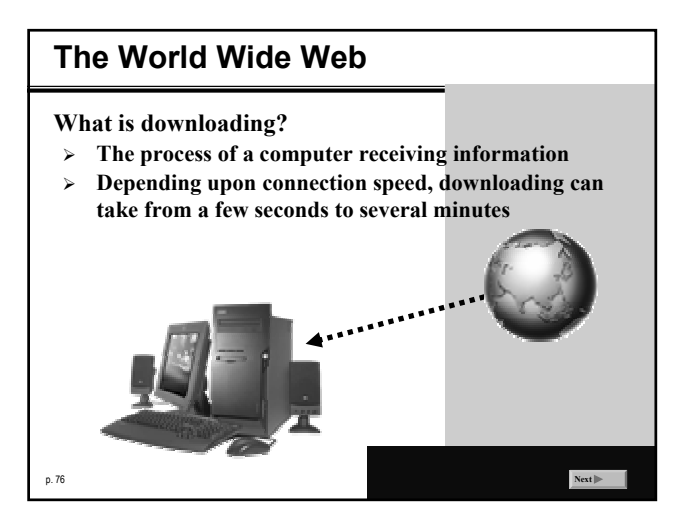

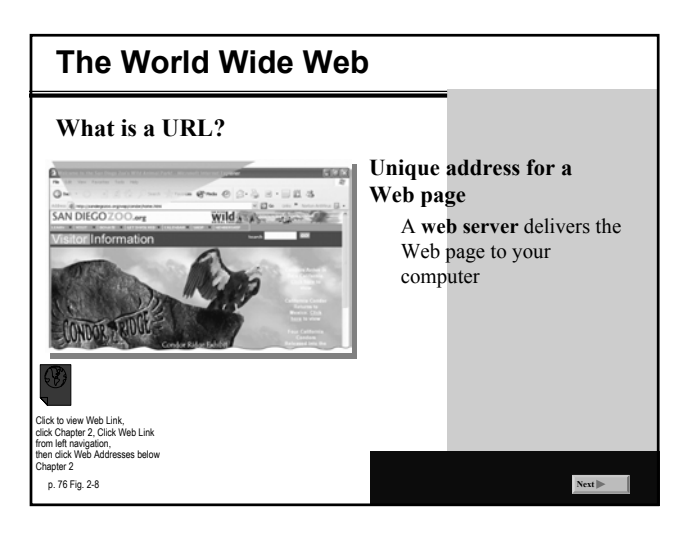

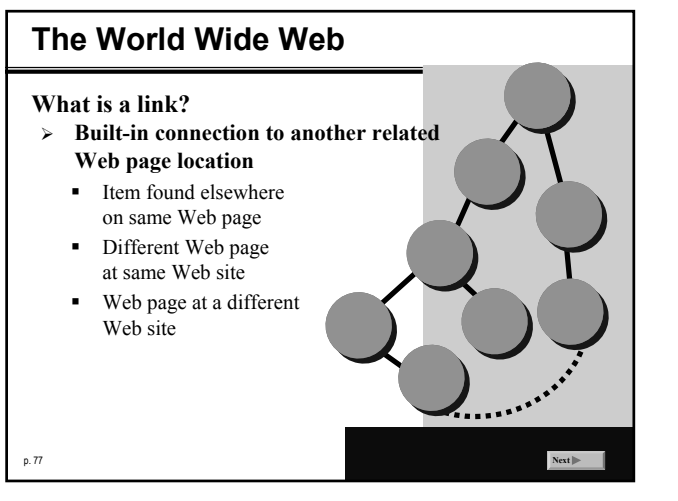

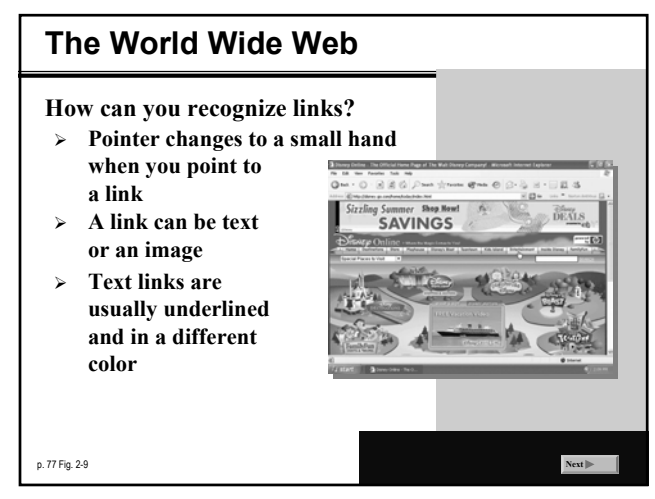

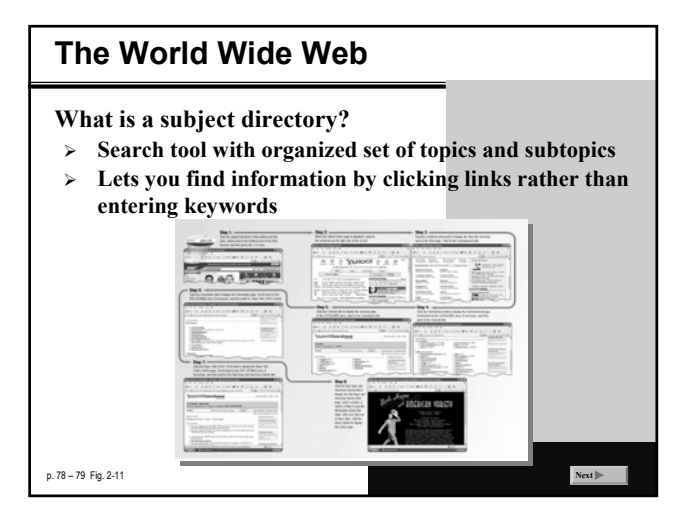

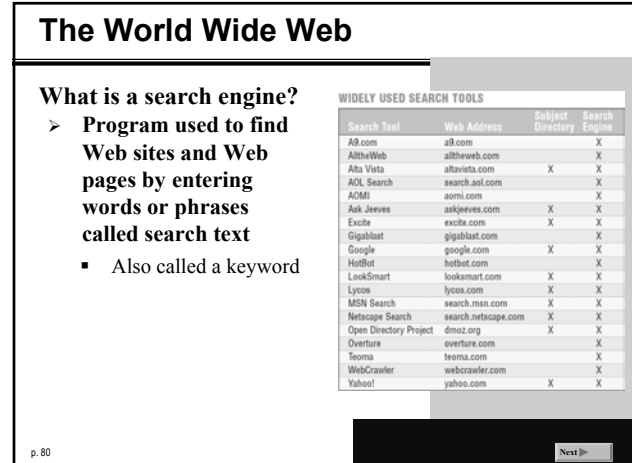

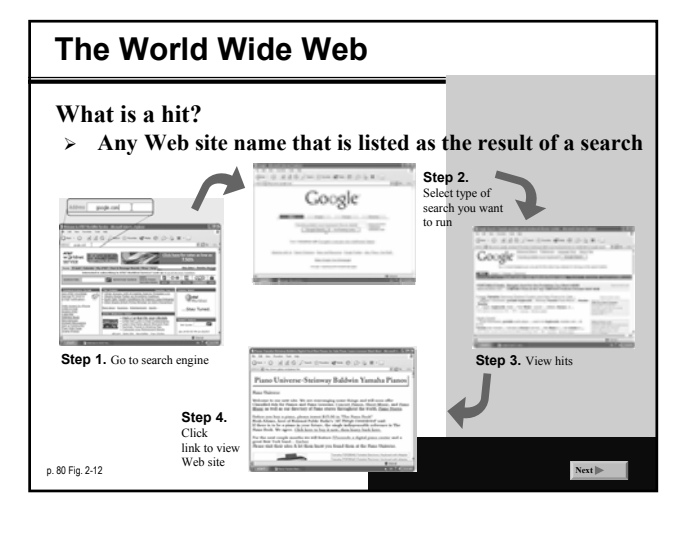

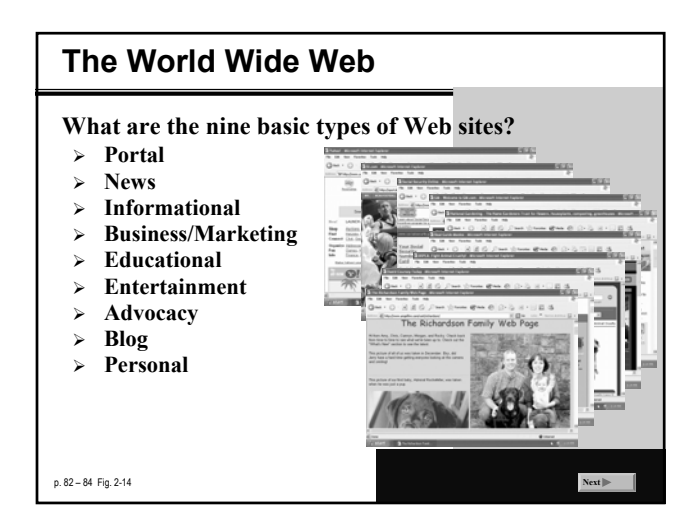

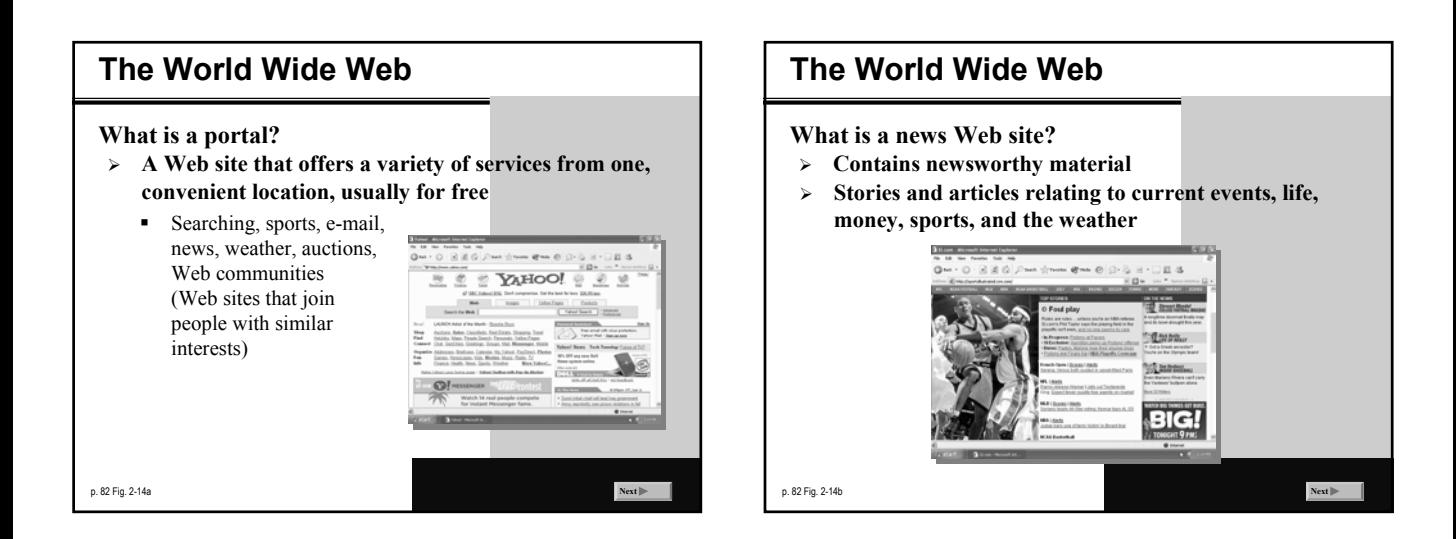

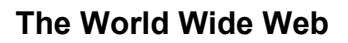

**What is an informational Web site?**

- ¾ **Contains factual information**
- ¾ **Created by organizations and government agencies**

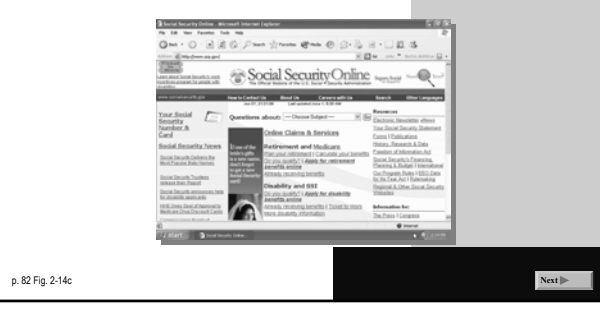

## **The World Wide Web**

- **What is a business/marketing Web site?**
- ¾ **Contains content that promotes products or services**
- ¾ **Allows you to purchase products or services online**

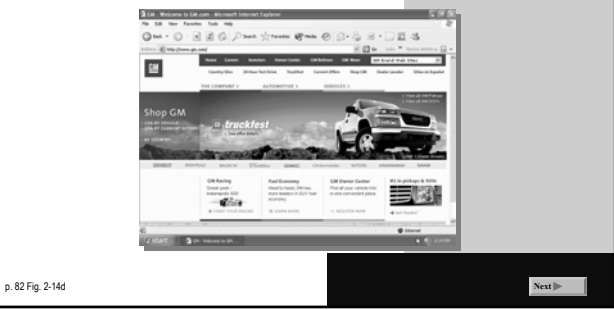

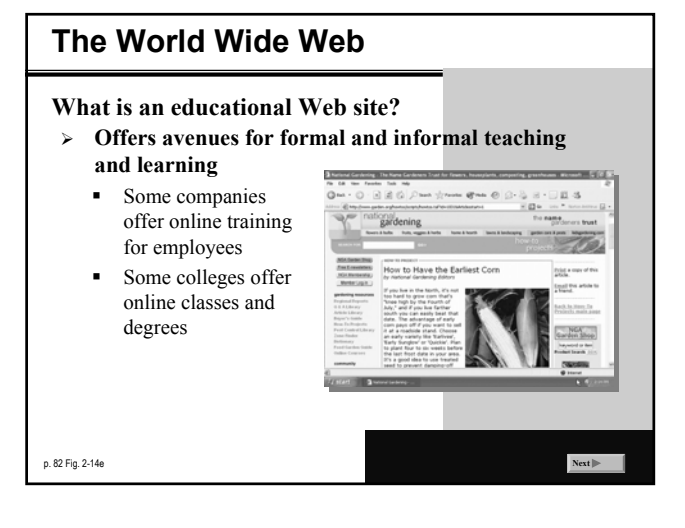

## **The World Wide Web**

**What is an entertainment Web site?**

¾ **Offers an interactive and engaging environment featuring music, video, sports, games, and more**

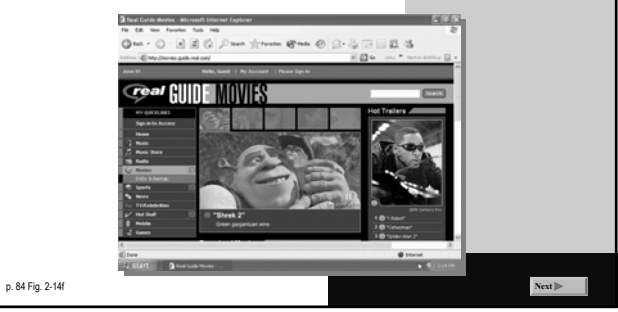

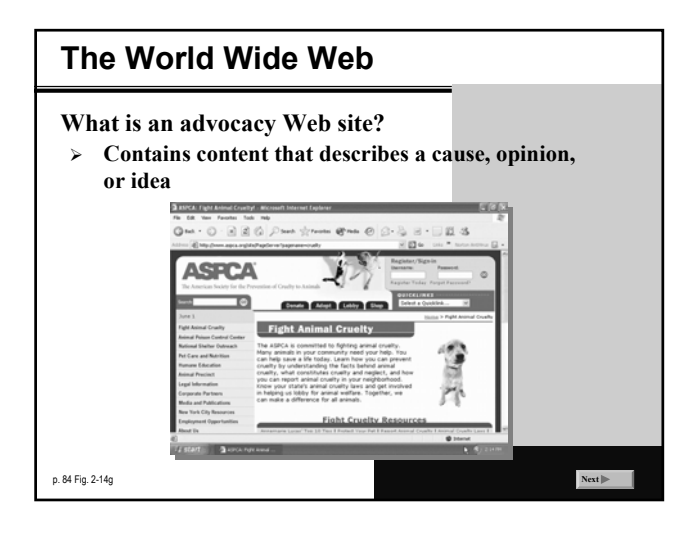

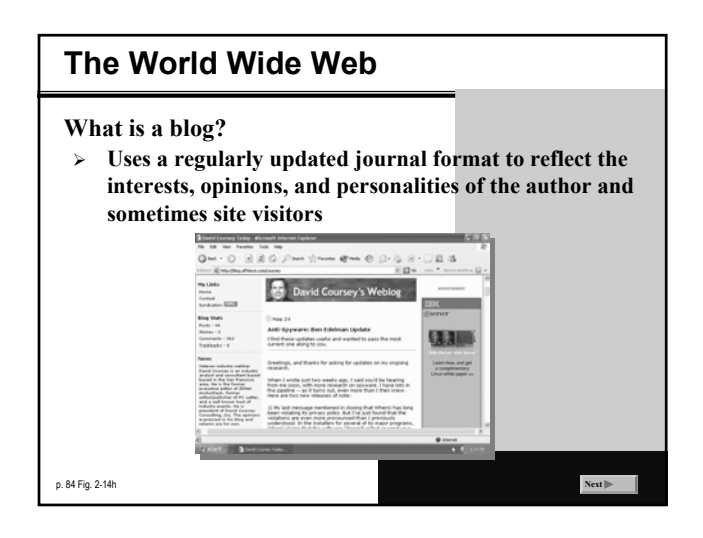

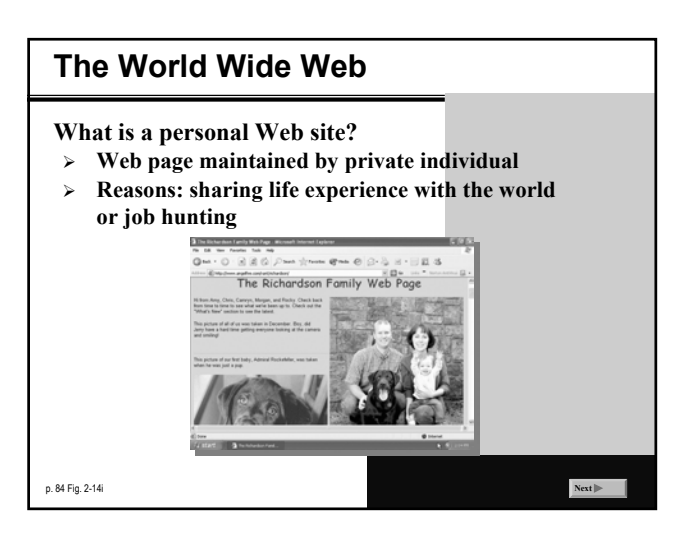

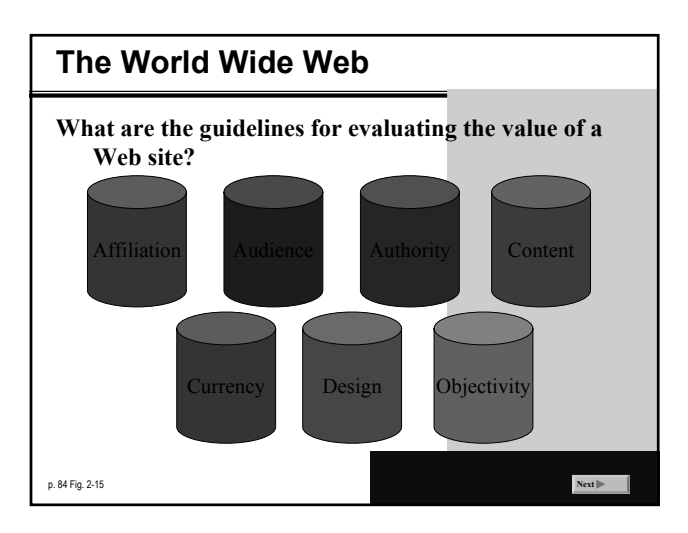

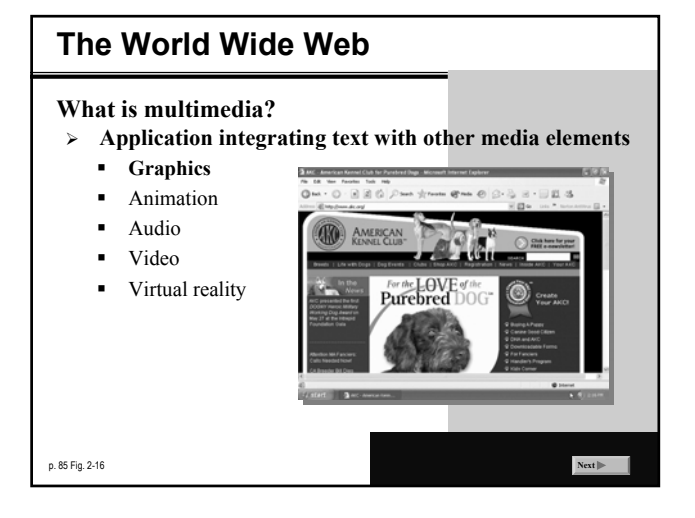

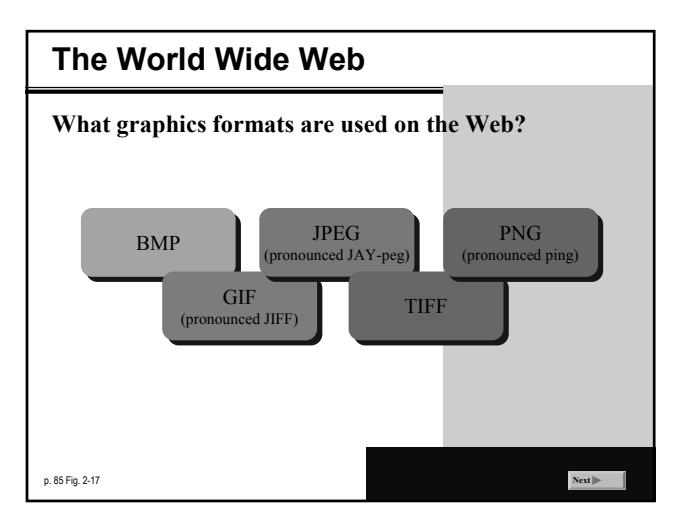

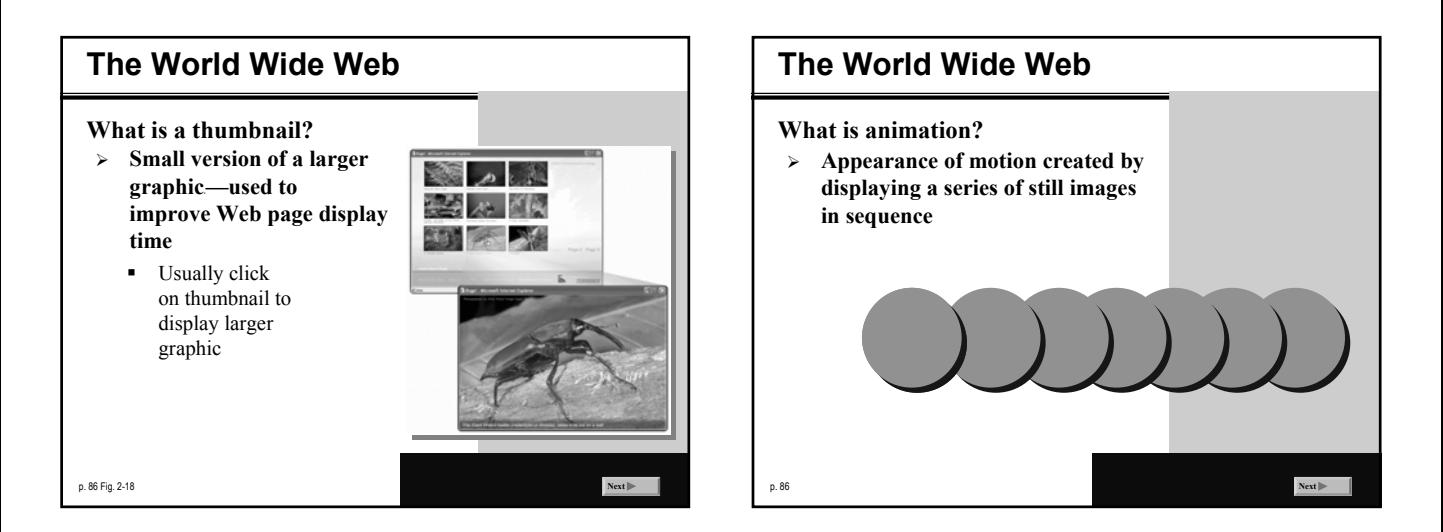

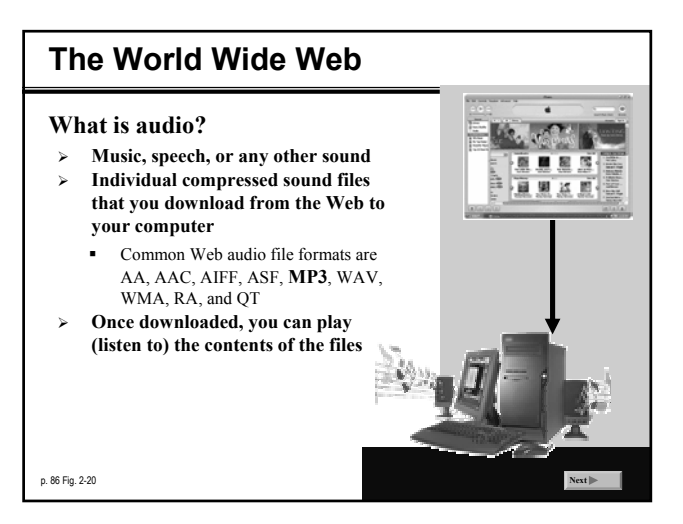

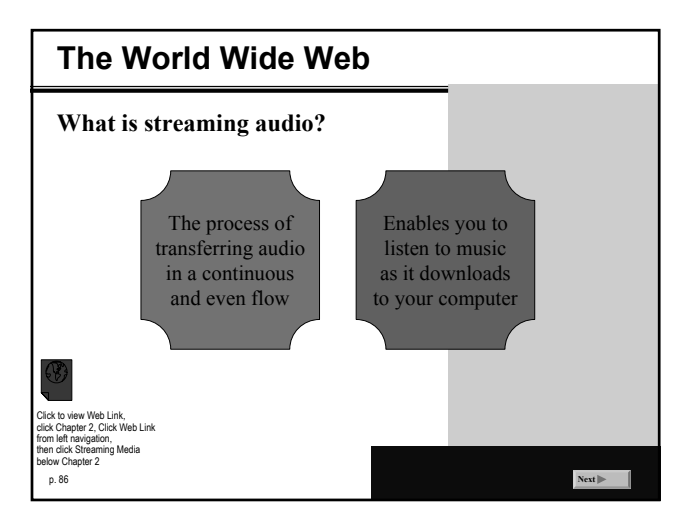

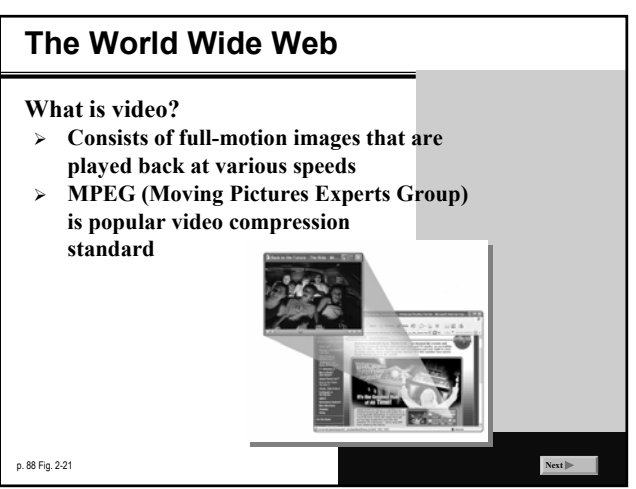

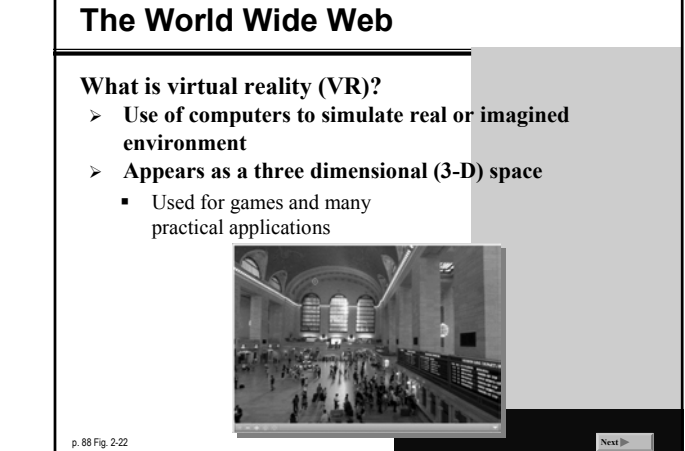

**The World Wide Web What are plug-ins?** .<br>DPULAR PLUG-IN APPLICATIONS ¾ **Programs that**  Acrobat Reader **extend the**  View, navigate, and print Port<br>Format (PDF) files -- docume<br>look just as they look in print **capability of a browser** ookeno ation, music, audio, video, and VI<br>Land objects directly in a Web no ¾ **You can download many**   $\overline{C}$ ewscast-quality v<br>ontent for faster<br>reate music CDs **plug-ins at no** and video **cost from various** Experien ice dynami<br>Mira worl **Tudly Web sites** Listen to live and on-demand audio; pla<br>or edit WMA and MP3 files; burn CDs, **Moderation 2:** Click to view Web Link, click Chapter 2, Click Web Link from left navigation, then click Plug-Ins below hapter 2 p. 89 Fig. 2-23 **Next**

## **Web Publishing What is Web publishing?** p. 89 Fig. 2-24 **Next Step 1.** Plan the Web site **Step 2.** Analyze a design the Web site **Step 3.** Create the Web site **Step 4.** Deploy the Web site **Step 5.** Maintain the Web s ¾ **Development and maintenance of Web pages**

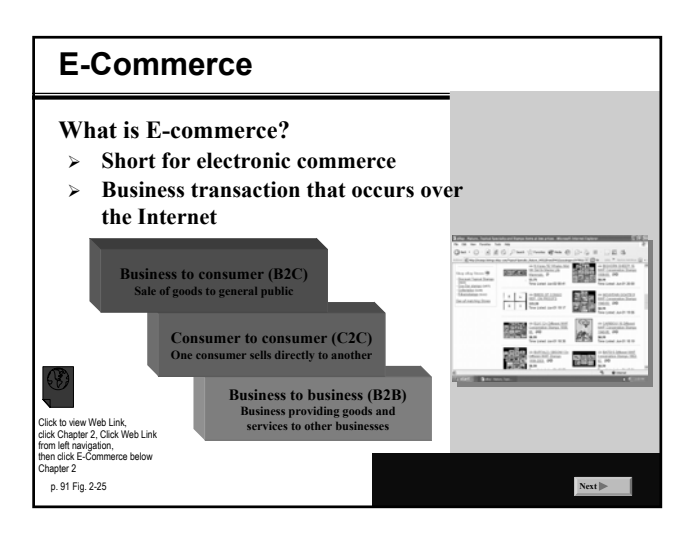

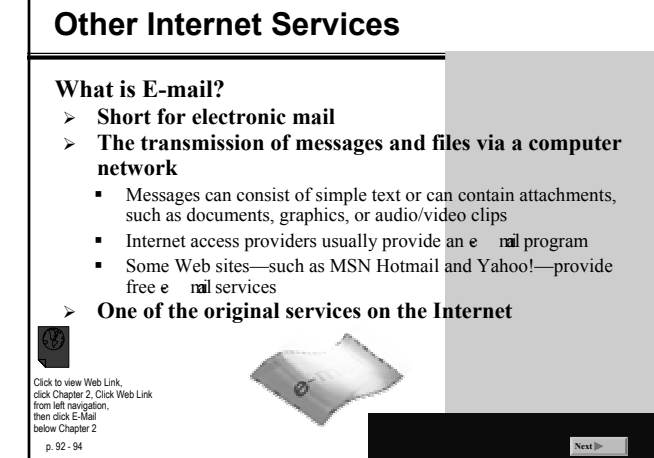

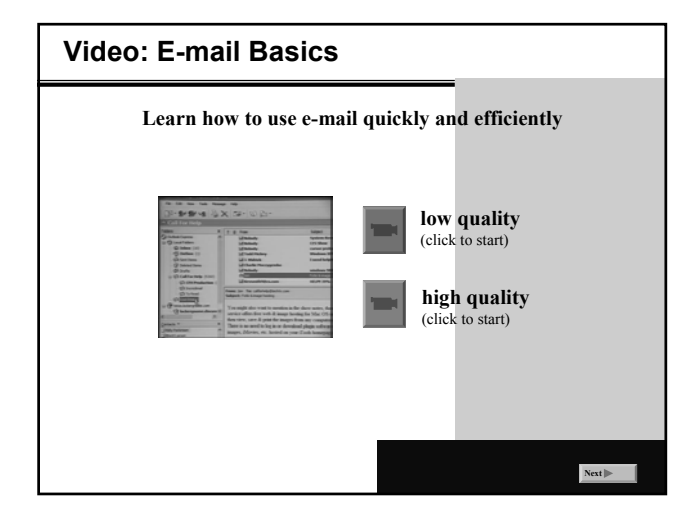

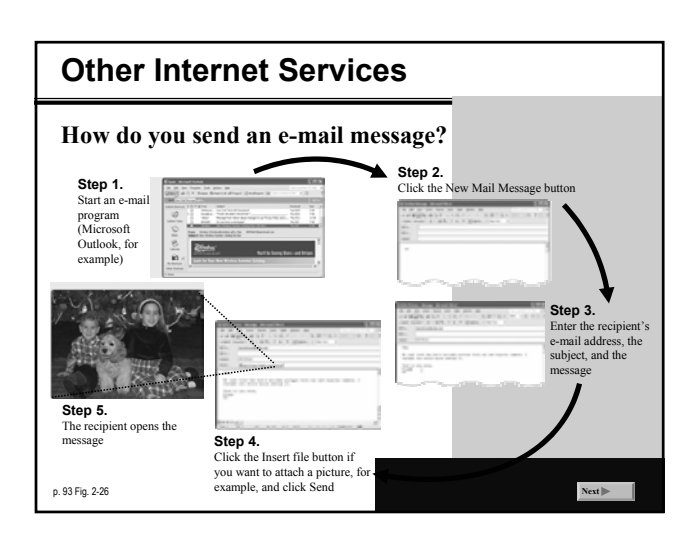

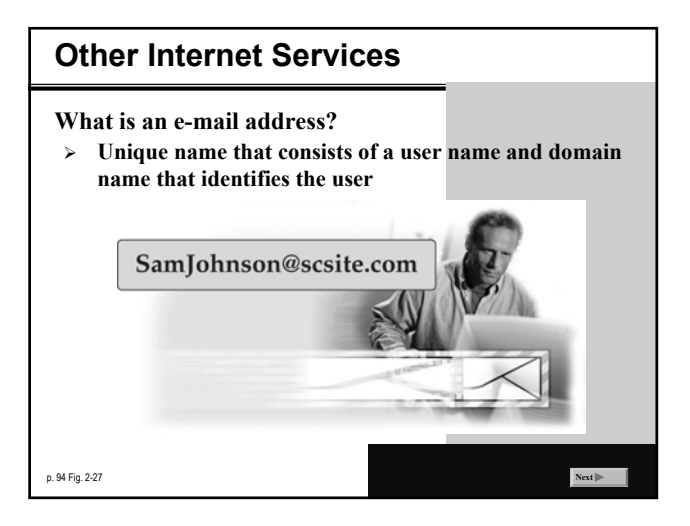

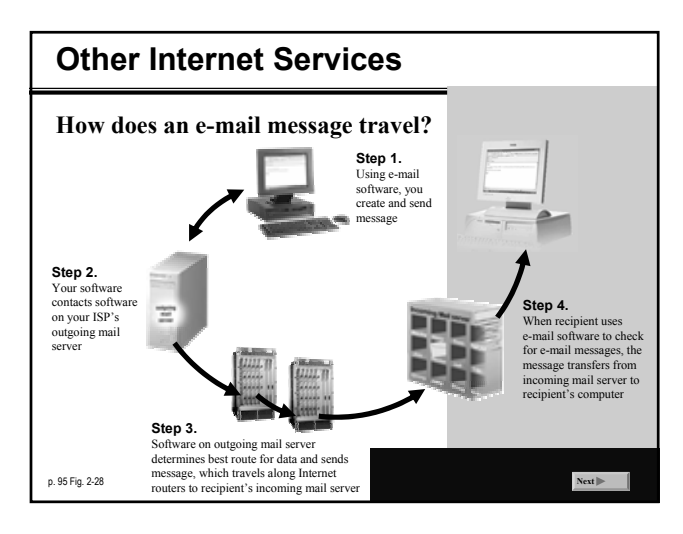

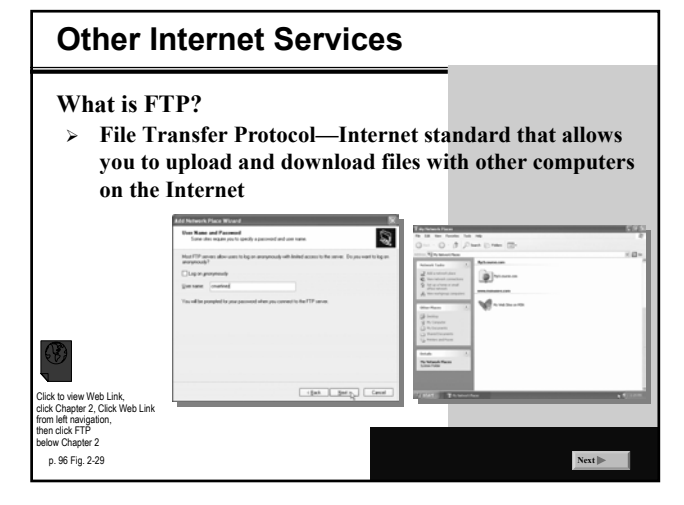

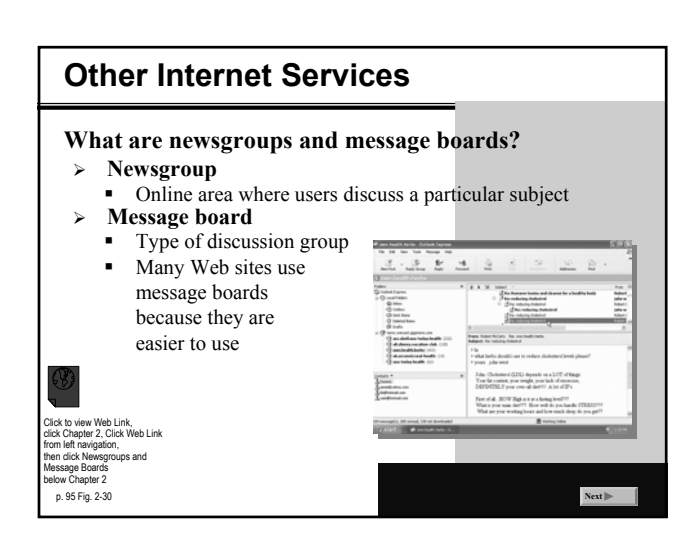

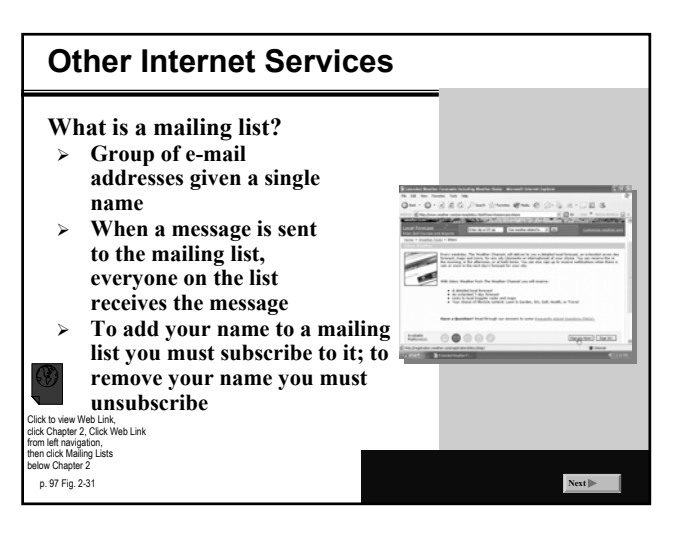

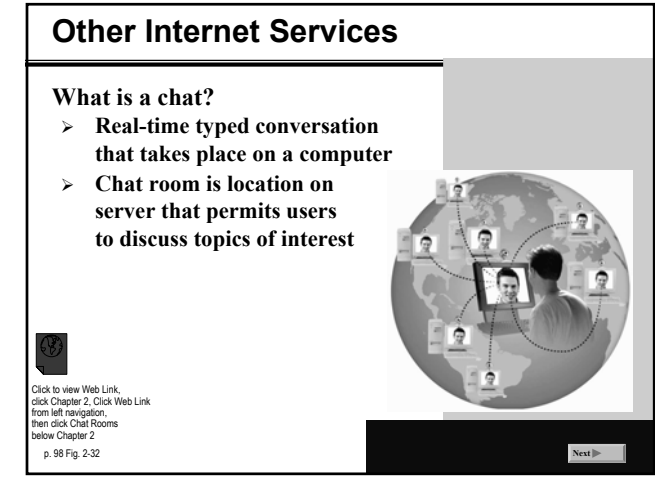

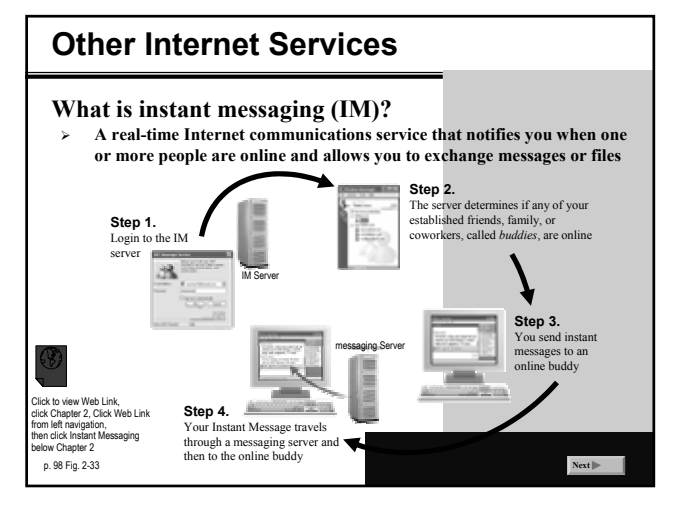

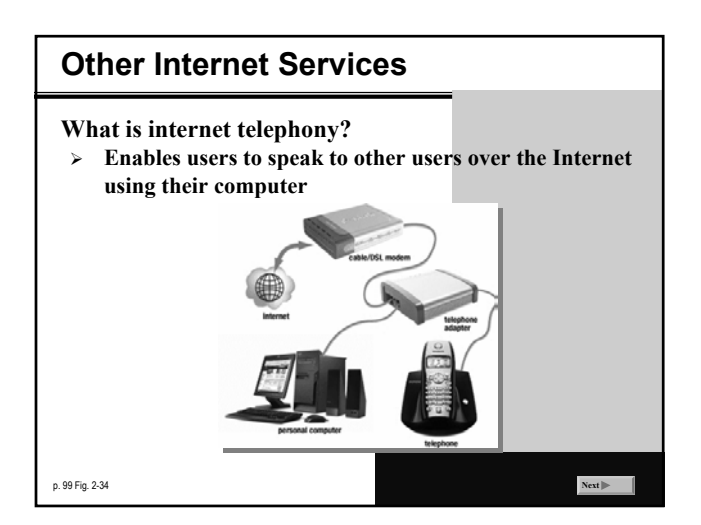

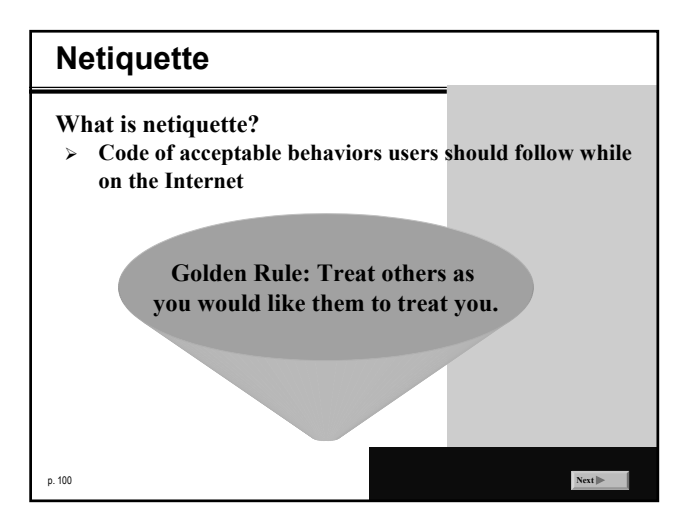

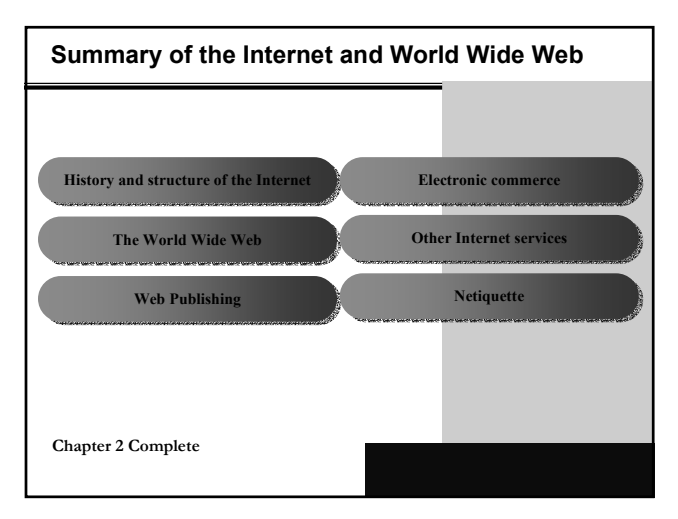